## **Sommario**

## **Application upload from DEVICE**

.

Esegue il caricamento di un'applicazione dal dispositivo di memoria di massa esterno MMC/SD o USB, alla memoria non volatile

E' possibile caricare il programma QCL, il programma HMI ed i dati non volatili, uno solo di questi, due o tutti e tre.

Nel dispositivo di memoria di massa esterno MMC/SD o USB deve essere presente almeno uno dei seguenti files:

- **applic.bin** per il compilato del programma QCL generato dall'ambiente di sviluppo QView;
- **applic.dat** per il file dati generato dalla procedura "Save Data…" dell'ambiente di sviluppo Qview o dalla funzione di sistema Downl. retentive data to DEVICE;
- **appqtp.bin** per il compilato del programma HMI generato dall'ambiente di sviluppo QPaint; esso viene generato tramite l'apposita funzione "Scarica il progetto su File…".

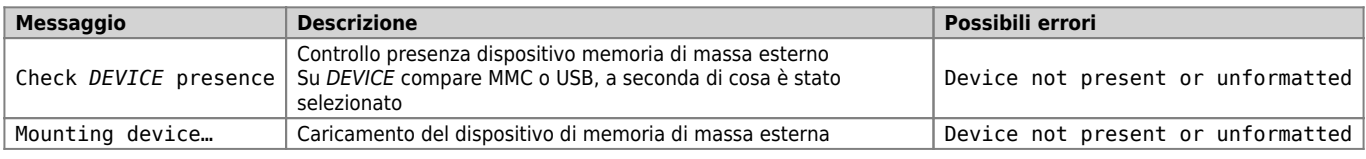

Se presente il file applic.bin:

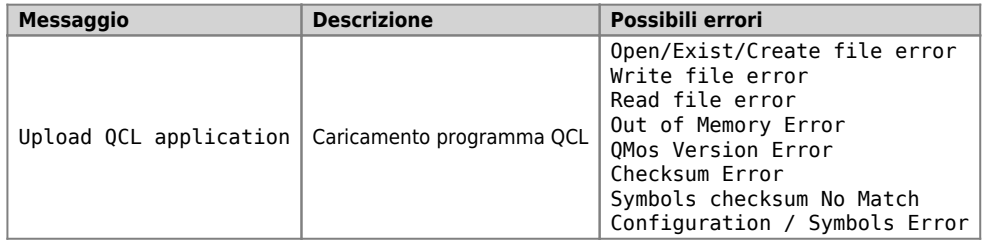

Se non presente il file applic.bin, un applicativo deve essere presente nella memoria non volatile altrimenti viene visualizzato il messaggio: "Application not present".

Se presente il file applic.dat:

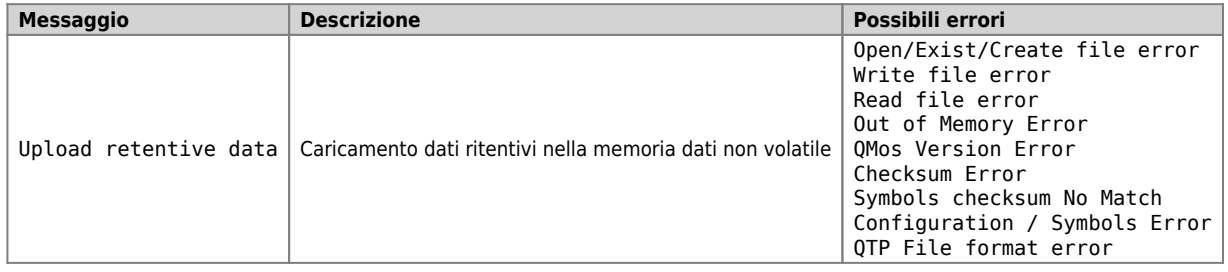

La procedura esegue le seguenti fasi:

- Verifica della presenza del dispositivo MMC/SD o USB. Viene visualizzato il messaggio "Check *DEVICE* presence". Su DEVICE compare MMC o USB, a seconda di cosa è stato selezionato.
- Caricamento del dispositivo MMC/SD o USB. Viene visualizzato il messaggio "Mounting device…".
- Caricamento del programma QCL (applic.bin) se presente nel dispositivo removibile Viene visualizzato il messaggio "Upload QCL application".
- Caricamento dei dati ritentivi del programma QCL (applic.dat) se presente nel dispositivo removibile Viene visualizzato il messaggio "Upload retentive data". *Nota: se il file applic.dat non viene rilevato, vengono mantenuti i dati presenti nel sistema purché i checksums Symbol e Configuration non siano variati. In caso contrario, i dati verranno tutti posti a zero.*
- Caricamento del programma HMI (appqtp.bin) se presente nel dispositivo removibile Viene visualizzato il messaggio "Upload HMI application".
- Chiusura del file e termine operazione.

Documento generato automaticamente da **Qem Wiki** -<https://wiki.qem.it/> Il contenuto wiki è costantemente aggiornato dal team di sviluppo, è quindi possibile che la versione online contenga informazioni più recenti di questo documento.